# **Algoritmi elementari – Structura liniară**

## *Probleme pentru clasa a V-a*

## *Enunțuri*

**1.(Expresii aritmetice\_1)** Se citesc de la tastatură trei numere întregi a, b și c. Să se calculeze valorile următoarelor expresii aritmetice:

a)  $a + b + c$ b)  $b - a + c$ c) 2 ∙ a − b + 3 ∙ c d)  $3 \cdot c + b$ e)  $a + 12 - 2 \cdot c$ f)  $3 \cdot a + 2 \cdot (c - b)$ *Exemplu:*

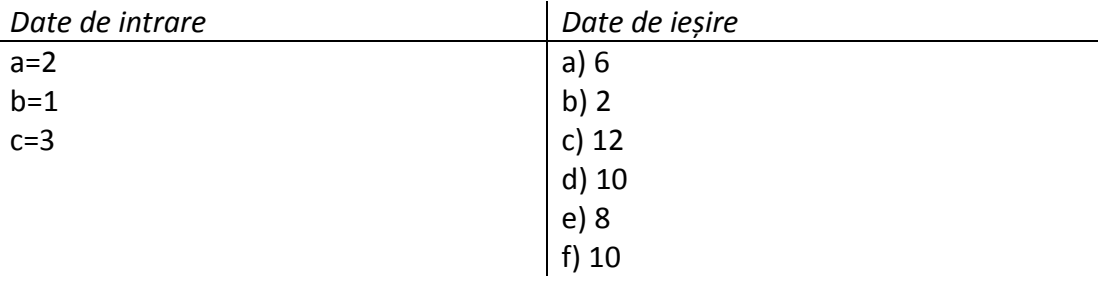

**2.(Expresii aritmetice\_2)** Se citesc de la tastatură două numere întregi a și b. Să se calculeze valoarea expresiei:  $\frac{a}{b} + \frac{b}{a}$  $\frac{5}{a}$ .

## *Exemplu:*

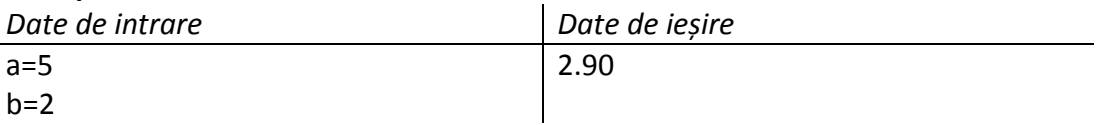

**3.(Vârste)** Mama Irinei are a ani iar Irina are b ani. Scrieţi un program care citeşte de la tastatură valorile lui a şi b şi afişează pe ecran răspunsul la următoarele întrebări:

a) Câţi ani au împreună Irina şi mama sa;

b) Cu câţi ani este mai mare mama decât Irina.

*Exemplu:*

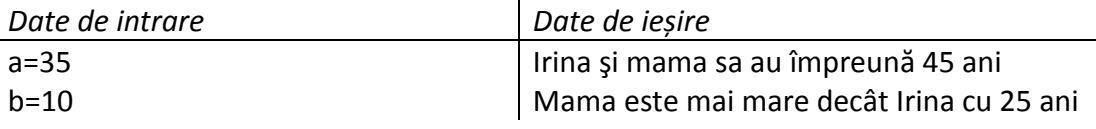

**4.(Flori)** O floare are 7 cm. Ea crește în fiecare zi cu a cm. Câți cm are floarea după 3 zile. Valoarea lui a se citește de la tastatură.

## *Exemplu:*

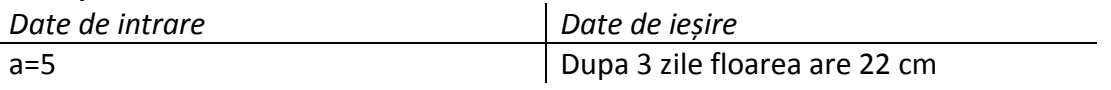

**5.(Fructe)** Un băiat are a mere, b pere și c prune. Se cere: a)Câte mere și pere are băiatul b)Câte mere și prune are băiatul c)Câte pere și prune are băiatul Valorile a, b, c se citesc de la tastatură. *Exemplu:*

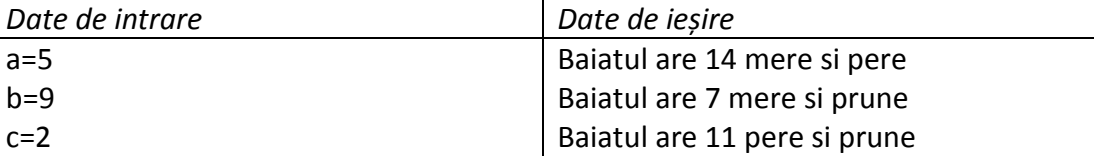

**6.(Șir indian)** Patru copii se pun în șir indian (adică unul în spatele celuilalt). Primul copil spune numărul a, iar fiecare din copii următori spun un număr cu b mai mare decât numărul spus de copilul din fața lui. Realizați un program care afișează pe ecran ce număr spune fiecare copil. Valorile a și b se citesc de la tastatură. *Exemplu:*

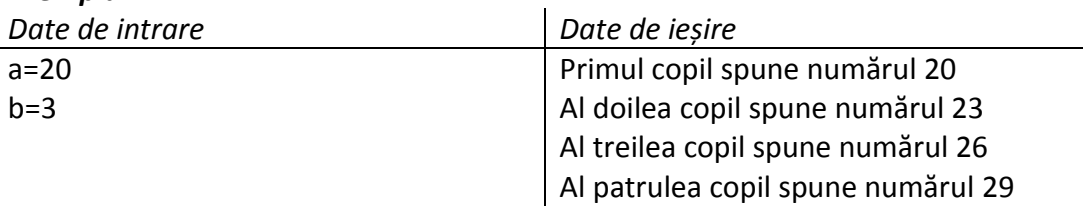

**7.(Suma lui Gauss**) Se citește de la tastatură un număr natural n. Să se calculeze valoarea sumei:  $1 + 2 + 3 + \cdots + n$ .

## *Exemplu:*

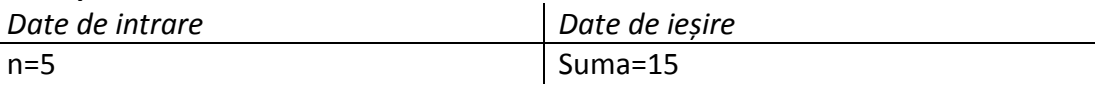

**8.(Număr inversat\_1**) Se citește de la tastatură un număr natural format din 3 cifre. Să se afișeze numărul inversat. (Cifra unităților este diferită de 0)

## *Exemplu:*

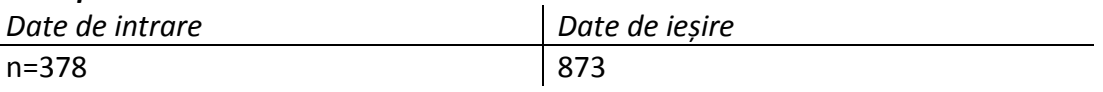

**9.(Număr inversat\_2**) Se citește de la tastatură un număr natural format din 4 cifre. Să se afișeze numărul inversat. (Cifra unităților este diferită de 0) *Exemplu:*

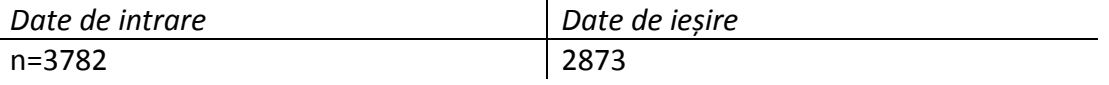

## *Rezolvări*

#### **1.(Expresii aritmetice\_1)**

#include <iostream> using namespace std; int main() { int a,b,c,e1,e2,e3,e4,e5,e6; cout<<"a=";cin>>a; cout<<"b=";cin>>b; cout<<"c=";cin>>c; e1=a+b+c; e2=b-a+c; e3=2\*a-b+3\*c;  $e4=3$ \* $c+b$ ; e5=a+12-2\*c; e6=3\*a+2\*(c-b); cout<<"a)"<<e1<<endl; cout<<"b)"<<e2<<endl; cout<<"c)"<<e3<<endl; cout<<"d)"<<e4<<endl; cout<<"e)"<<e5<<endl; cout<<"f)"<<e6; return 0; }

#### **2.(Expresii aritmetice\_2)**

#include <iostream> using namespace std; int main() { int a,b; float e; cout<<"a=";cin>>a; cout<<"b=";cin>>b; e=(float)a/b+(float)b/a; cout<<e; return 0; }

#### **3.(Vârste)**

#include <iostream> using namespace std; int main() { int a,b,c,d; cout<<"a=";cin>>a; cout<<"b=":cin>>b: c=a+b; d=a-b; cout<<"Irina si mama sa au impreuna"<<c<<" ani"<<endl; cout<<"Mama este mai mare decat Irina cu "<<d<<" ani"; return 0;

#### **4.(Flori)**

#include <iostream> using namespace std; int main() { int a,f; cout<<"a=";cin>>a; f=7+3\*a; cout<<"Dupa 3 zile floarea are "<<f<<" cm"; return 0;

## }

#### **5.(Fructe)**

#include <iostream> using namespace std; int main() { int a,b,c,x,y,z; cout<<"a=";cin>>a; cout<<"b=";cin>>b; cout<<"c=";cin>>c; x=a+b; y=a+c;  $z=b+c$ : cout<<"Baiatul are "<<x<<" mere si pere"<<endl; cout<<"Baiatul are "<<y<<" mere si prune"<<endl; cout<<"Baiatul are "<<z<<" pere si prune"<<endl; return 0;

#### }

## **6.(Șir indian)**

#include <iostream> using namespace std; int main()

# {

 int a,b; cout<<"a=";cin>>a; cout<<"b=";cin>>b; cout<<"Primul copil spune numarul "<<a<<endl; cout<<"Al doilea copil spune numarul "<<a+b<<endl; cout<<"Al treilea copil spune numarul "<<a+2\*b<<endl; cout<<"Al patrulea copil spune numarul "<<a+3\*b<<endl; return 0;

```
}
```
}

#### **7.(Suma lui Gauss** )

- #include <iostream> using namespace std; int main() { int n,s; cout<<"n=";cin>>n; s=n\*(n+1)/2;
- cout<<"suma="<<s; return 0;
- }

## **8.(Număr inversat\_1**)

```
#include <iostream>
using namespace std;
int main() {
   int n,m,u,z,s;
  cout<<"n=";cin>>n;
   u=n%10;
  z=n/10%10;
  s=n/100;
  m=u*100+z*10+s;
  cout<<m;
  return 0; }
```
#### **9.(Număr inversat\_2**)

```
#include <iostream>
using namespace std;
int main() {
  int n,u,z,s,m,ninv;
  cout<<"n=";cin>>n;
   u=n%10;
   z=n/10%10;
   s=n/100%10;
   m=n/1000;
   ninv=u*1000+z*100+s*10+m;
  cout<<ninv;
   return 0;
```
}